# **Cisco Tms User Guide**

Thank you for downloading **Cisco Tms User Guide**. As you may know, people have search numerous times for their chosen novels like this Cisco Tms User Guide, but end up in harmful downloads. Rather than enjoying a good book with a cup of tea in the afternoon, instead they juggled with some infectious bugs inside their computer.

Cisco Tms User Guide is available in our digital library an online access to it is set as public so you can download it instantly. Our book servers hosts in multiple locations, allowing you to get the most less latency time to download any of our books like this one.

Merely said, the Cisco Tms User Guide is universally compatible with any devices to read

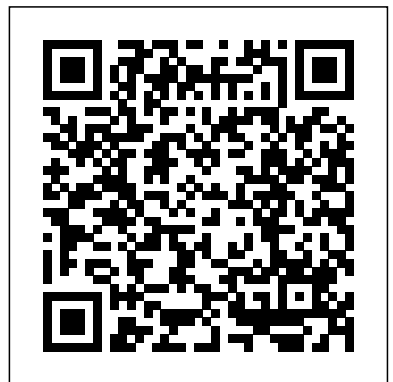

*Cisco TMS, TMSPE and CMR – smirnov-am's tech blog* Download Free Cisco Tms Install Guide Cisco Tms Install

Guide As recognized, ... aquastar 125b user guide, bank exams question papers with answers 2011, telecommunications cabling cost estimator, paint by sticker kids beautiful bugs, boyce brannan solutions, chasens where hollywood dined recipes and memories, chapter CISCO TELEPRESENCE MANAGEMENT

SUITE SECURE SERVER ... Cisco TelePresence Management Suite Administrator Guide (13.0) (PDF - 191 KB) 20/Jan/2011 Cisco TelePresence Management Suite Administrator Guide (15.12) (PDF - 5 MB) Support Documentation Cisco Tms User Guide Cisco Tms User Guide **Tms User Guide backpacker.net.br** cisco tms user guide books that will give you worth, get the agreed best seller from us currently from several preferred authors. If you want to witty books, lots of novels, tale, jokes, and more fictions collections are in addition to launched, from best seller to one of

Get to Know Cisco Spark- The Advanced Guide v0 We are currently running Cisco Meeting Server 2.0.6, Cisco TMS 15.3, and TMSXE 5.3 When receiving meeting confirmation email generated by TMS, we do not see any dial-in or audio bridge information. Attached image shows the confirmation email which only lists the SIP address, External Web Address Cisco TMS and AD Lookup User Issue - Cisco Community Bookmark File PDF Tandberg Tms User Guide one of the reading material. You can be as a result relieved to entrance it because it will Tandberg Tms User Guide - seapa.org TelePresence Management Suite TelePresence Management Suite by Videocentric. Read PDF Tandberg Management Suite User Guide. Ltd 7 years ago 3 minutes, 20

#### seconds 1,231 views

View and Download Cisco TELEPRESENCE MANAGEMENT SUITE SECURE SERVER - CONFIGURATION GUIDE 13.0 configuration manual online. Hardening Windows Server 2003 for Cisco TMS 13.0. TELEPRESENCE MANAGEMENT SUITE SECURE SERVER - CONFIGURATION GUIDE 13.0 Software pdf manual download. Also  $for:$ 

### **Cisco TelePresence Management Suite (TMS) - End-User ...**

The general answer to the users is that TMS is using windows authentication, so the user that has access to the New server will also have access to the TMS application but they need the correct permissions in the TMS application in order to utilize all the functionalities.

Cisco Tms Install Guide test.enableps.com Cisco TMS and AD Lookup User Issue Ok, that's right, The username really should be "domain/userID". I suggest you to connect to TMS via RDP and then try to log by using the same user you was trying to get in the web interface.

# **TMS migration(upgrading and changing server ... - Cisco ...**

Following pdf manuals are available: Cisco Cisco TelePresence Management Suite (TMS) Version 15 Data Sheet, Developer's Guide, Information Guide **Cisco Meeting Server / TMSXE Confirmati... - Cisco Community** 2. If you are planning to install 2 TMS for redundancy you should use separate MSSQL server for tmsng (and others like tmspe,tms\_userportal,

also specify MSSQL versions you should use: Microsoft SQL Server 2012 All versions, 64 bit only or Microsoft SQL Server 2008 R2 All versions, 64 bit only 3. **CISCO TELEPRESENCE MANAGEMENT SUITE EXTENSION 2.2 - FOR ...** Title: Cisco Tms Install Guide Author: test.enableps.com-202 0-10-20T00:00:00+00:01 Subject: Cisco Tms Install Guide Keywords: cisco, tms, install, guide *Cisco Tms Install Guide* End-User Guides. Some links below may open a new browser window to display the document you selected. **Cisco TelePresence Management Suite Web Services** !rst time User Tips TMS Linksys WRT160Nv2. **Version 15 ...** Codec integrated into the

Get to know Cisco Spark: The Advanced Guide Cisco Spark brings your teams together in a place that makes it easy to keep people and work connected.

tmspe\_vmr) databases. Cisco Send messages, share !les, meet face-to-face, and make calls. With Cisco Spark, all your team's communication is in one place. Using Cisco Spark for the

> Cisco Wrt160n User Guide cisco wrt160n user guide is available in our digital library an online access to it is set as public so you can download it instantly. Our book servers hosts in multiple ... Pad 7, TMS, Pad 9, TCK. The wifi login username password for **Cisco Cisco TelePresence**

# **Management Suite (TMS)**

mx200g2-mx300g2-mx700-mx8 00-room-kit-user-guide-ce98.pdf NOTE: If you are managing the Cisco Webex Room Kit Plus CLINiC using Cisco Unified Communications Manager (CallManager) or TelePresence Management Suite (TMS), please ensure that the template used for the codec has the Serial Port Login Required set to

#### Disabled.

*Cisco Wrt160n User Guide aurorawinterfestival.com* With Cisco TMS, network administration is simplified through powerful provisioning and configuration capabilities making Cisco TMS vital to any telepresence deployment. Cisco TMS integrates phone ...

## **Cisco Tms User Guide auto.joebuhlig.com**

Meetings booked by a user that include a Cisco TMS integrated room/system will automatically be created in Cisco TMS, and the meeting organizer will be set as the meeting owner in Cisco TMS. The meeting in Cisco TMS will only show rooms/systems included in the meeting and not individuals included in the meeting.

Cisco TelePresence Management Suite (TMS) - Maintain and ...

Customizing Cisco TMS is covered in the Cisco TMS user guide, available via the question mark icon (?) on the Cisco TMS client. Page 21 Installation and upgrade of Cisco TMS Figure 6 IP zone and ISDN zone. Name – A descriptive name for the zone, normally referencing the city or building. Country – The country this zone is located in.

**Tandberg Tms User Guide - e13components.com** Cisco TelePresence Management Suite (TMS) software implements a Simple Object Access Protocol (SOAP) interface that by design allows unauthenticated access to web services designed to provide management features to devices. At first publication of the advisory, the management feature was not documented and may

have represented unknown risks to customers implementing the feature within their ...